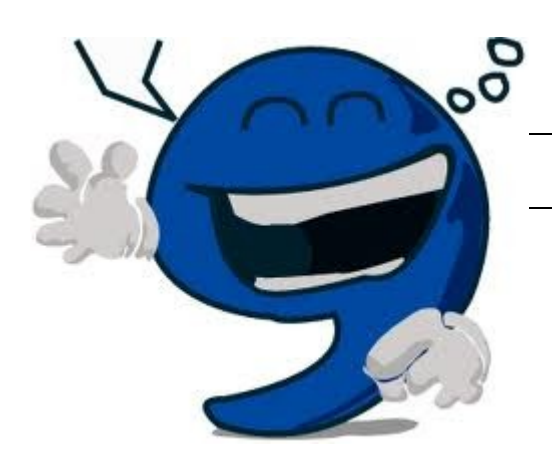

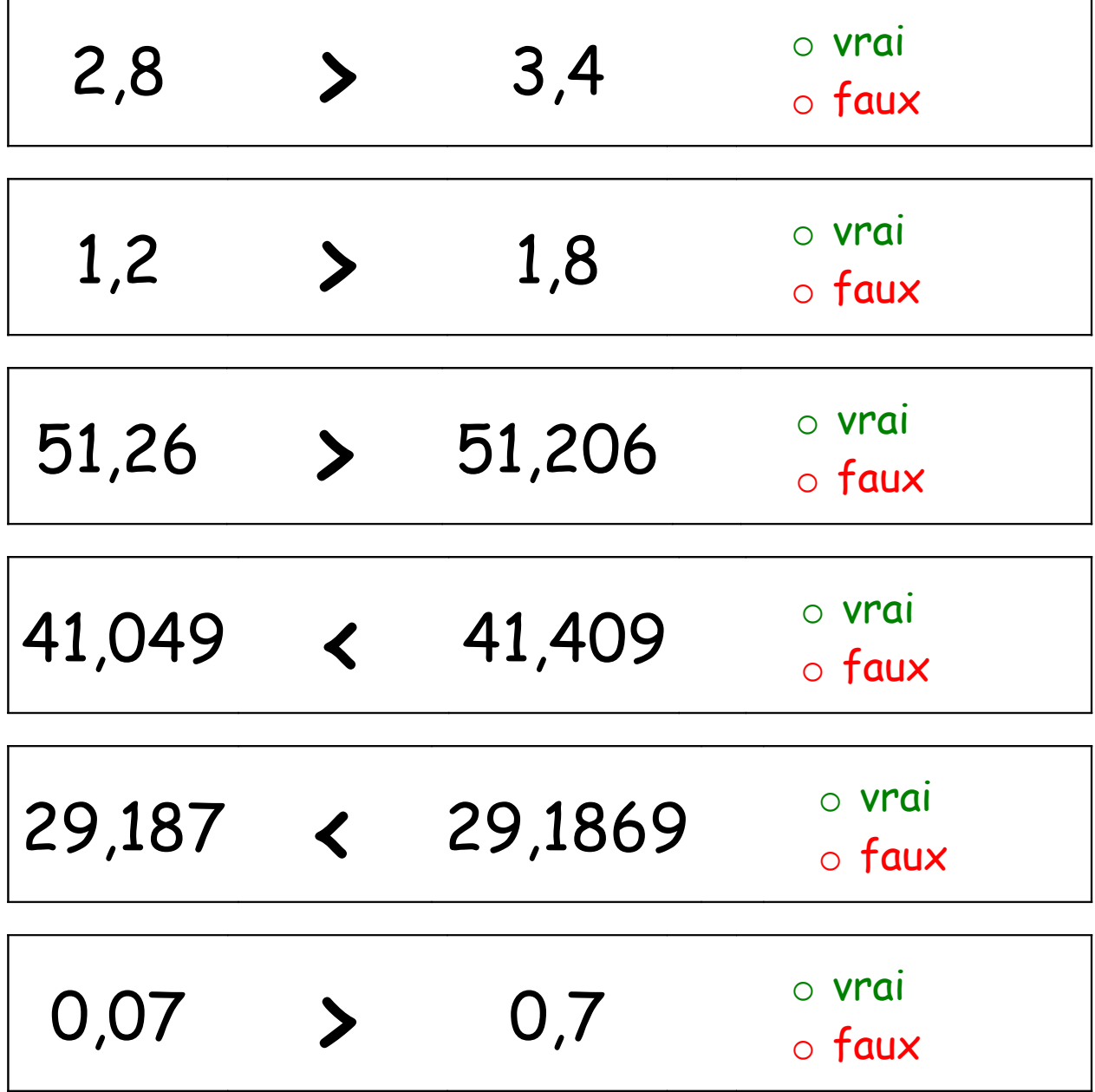

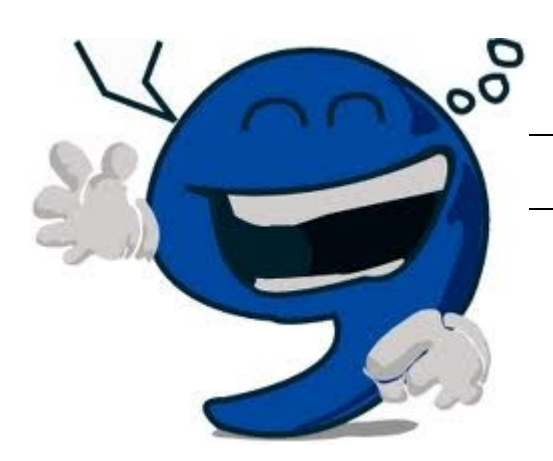

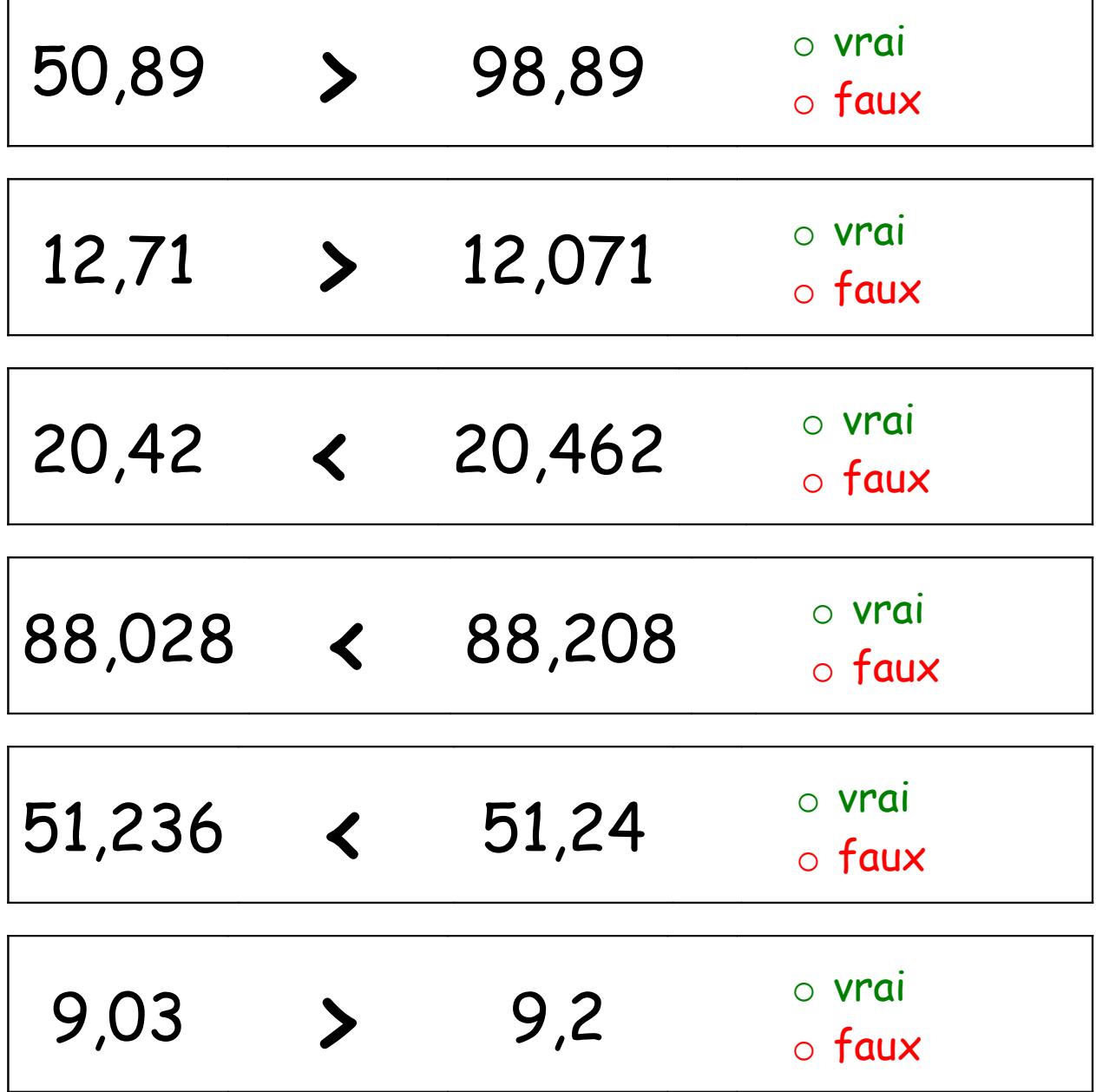

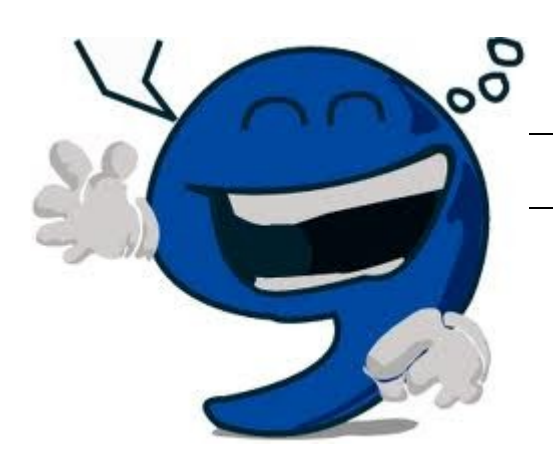

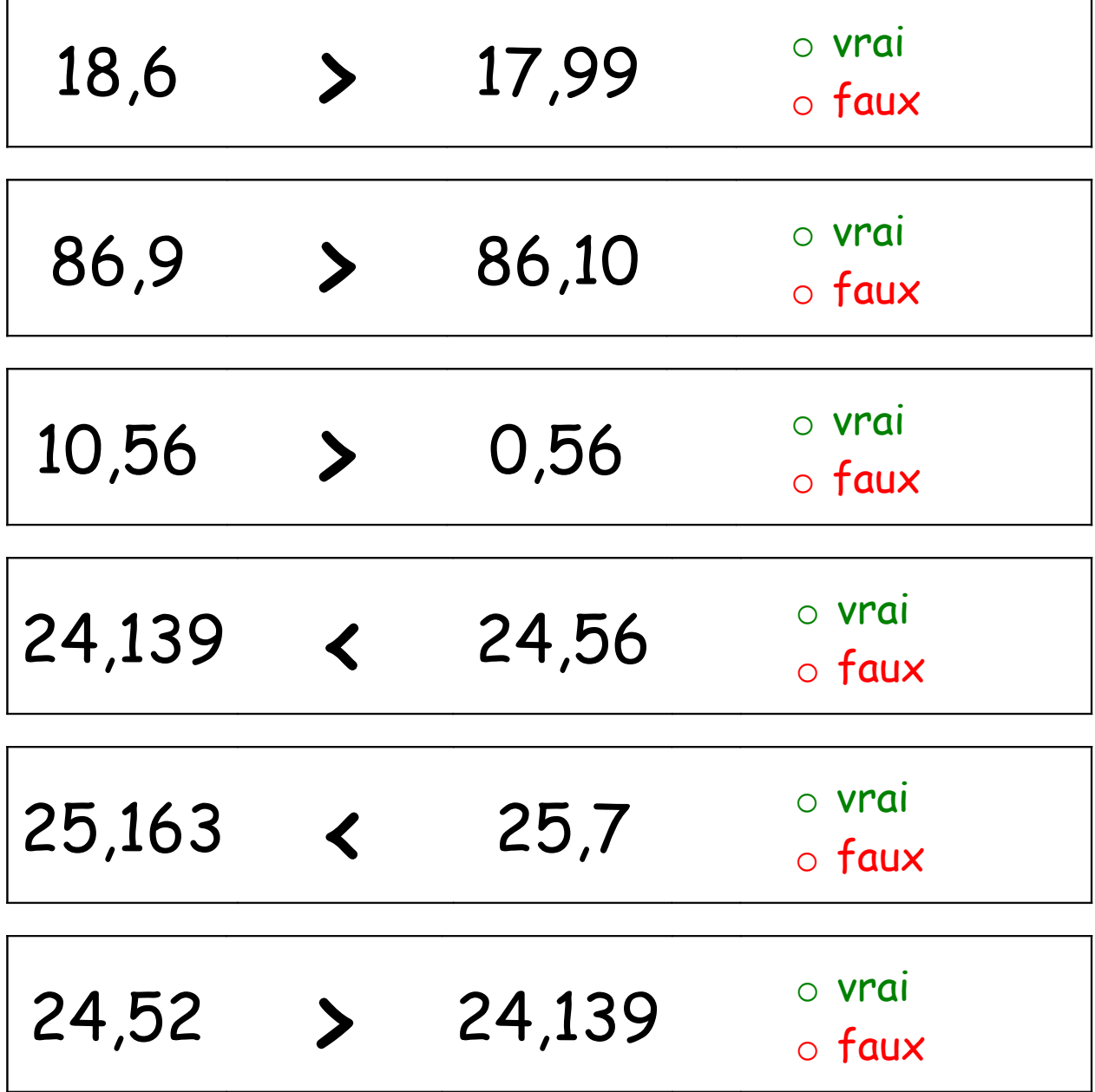

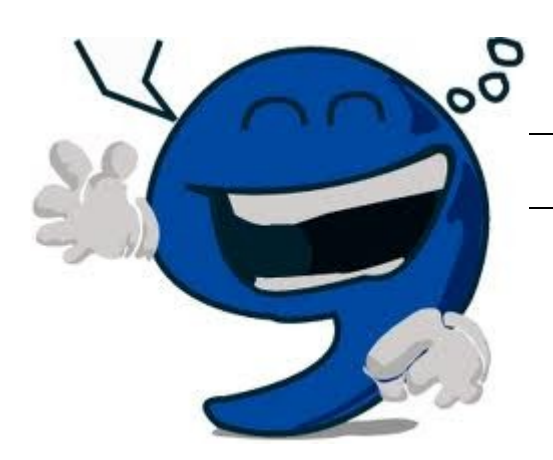

٦

![](_page_3_Picture_112.jpeg)

![](_page_4_Picture_0.jpeg)

![](_page_4_Picture_109.jpeg)

![](_page_5_Picture_0.jpeg)

![](_page_5_Picture_108.jpeg)

![](_page_6_Picture_0.jpeg)

![](_page_6_Picture_109.jpeg)

![](_page_7_Picture_0.jpeg)

![](_page_7_Picture_109.jpeg)

![](_page_8_Picture_0.jpeg)

![](_page_8_Picture_109.jpeg)

![](_page_9_Picture_0.jpeg)

![](_page_9_Picture_109.jpeg)

![](_page_10_Picture_0.jpeg)

![](_page_10_Picture_110.jpeg)

![](_page_11_Picture_0.jpeg)

![](_page_11_Picture_109.jpeg)